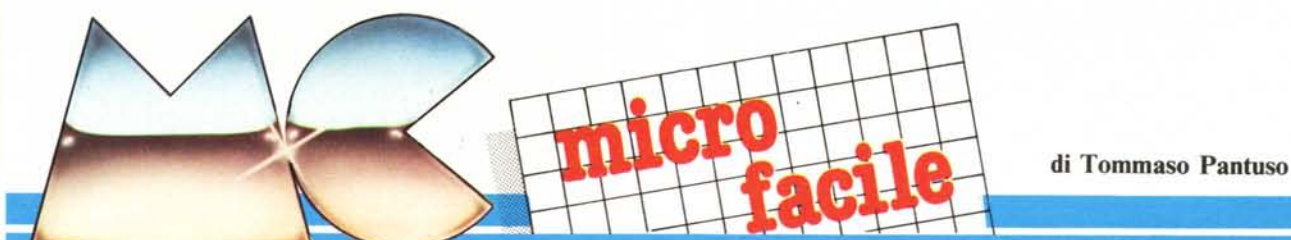

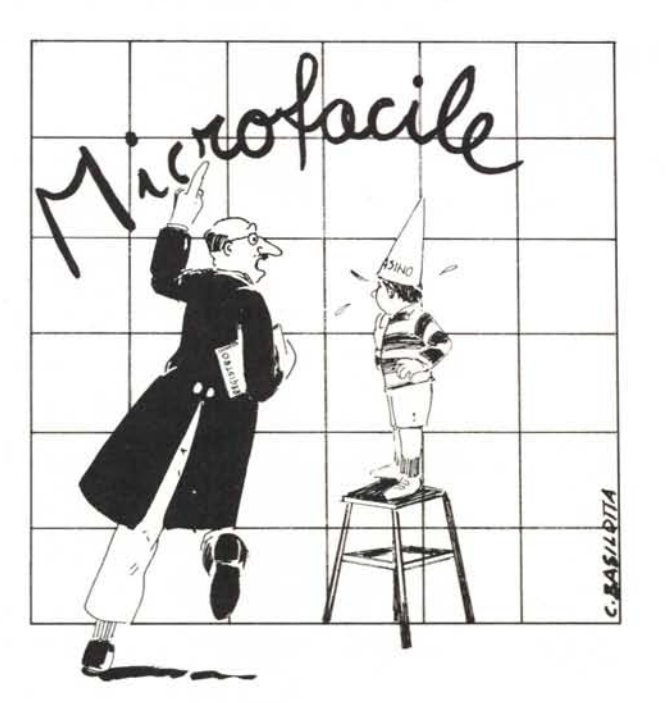

Nota - si suoi indicare la negazione di una certa variabile scrivendo la variabile stessa con un trattino sopra. Noi useremo questa notazione solo nelle illustrazioni Iimitandoci, nel corso dell'articolo, ad indicare la situazione descritta con la variabile preceduta da un segno "-" che indicherà, quindi, non il valore negativo di A ma il suo valore negato. **In** altri momenti, per indicare la negazione di A, potremo scrivere semplicemente: "A negato".

È quindi come se nella "scatola" fosse presente un'entità (Operatore) che effettua un'operazione di trasformazione di A in A negato o -A. Tale entità, algebricamente astratta, prende il nome di "operatore di negazione" che noi semplicemente indicheremo con "Not". La figura l può quindi essere sostituita dalla figura 2 più comple-

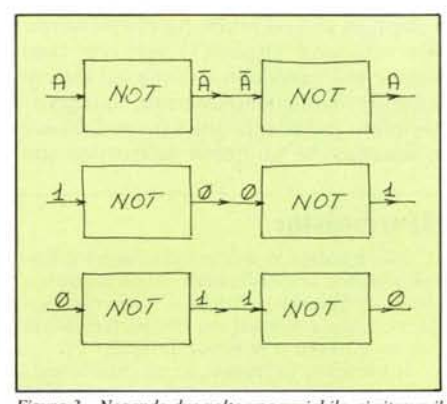

**La negazione logica**

*La volta scorsa abbiamo cominciato col vedere il significato di ..variabile binaria". Oggi proseguiamo illustrando un'operazione logica fondamentale cercando di darle un senso fisico*

## **L'operazione più semplice**

Supponiamo di avere una variabile binaria, A. Come già sappiamo, essa può assumere due valori soltanto e mutuamente esclusivi: "0" e "1". L'operazione più semplice che possiamo effettuare su di essa, è la negazione. Infatti, riferendoci sempre ad A, dato che le si possono assegnare solo i due valori "0" e "1" e dato che questi due valori non possono essere assunti da essa contemporaneamente (mutua esclusione), si verifica che:

o "A vale O"

oppure "A vale 1".

Queste due affermazioni possono però, per la struttura stessa della variabile che stiamo considerando, essere espresse in un altro modo e cioé:

o "A vale O"

oppure "A "non" vale O".

Ci si rende infatti conto che, per la condizione di binarietà, se "A non vale O", non può valere che "l" e, viceversa, se "A non vale l'', non può assumere altro valore che **"O".**

Un'operazione di negazione di una variabile binaria può essere quindi schematizzata con il disegno della figura I in cui vediamo che A, passando attraverso la "scatola", viene negata, cioé le viene attribuito **il** valore complementare.

*Figura* **3 -** *Negando due volle una variabile, si ritrova il valore di parlenza.*

ta, la quale indica il tipo di operazione che si sta compiendo. **In** definitiva, l'operazione di negazione, più precisamente l'azione dell'operatore Not, si può sintetizzare con la seguente relazione funzionale:

Not  $A = -A$ 

che indica appunto l'operazione di inversione. Da questa relazione si può allora dedurre, per una variabile binaria, una tabella della verità, rispetto all'operazione di negazione, che ha la seguente forma:

$$
\begin{matrix} A & -A \\ 0 & 1 \\ 1 & 0 \end{matrix}
$$

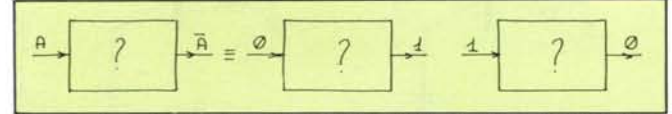

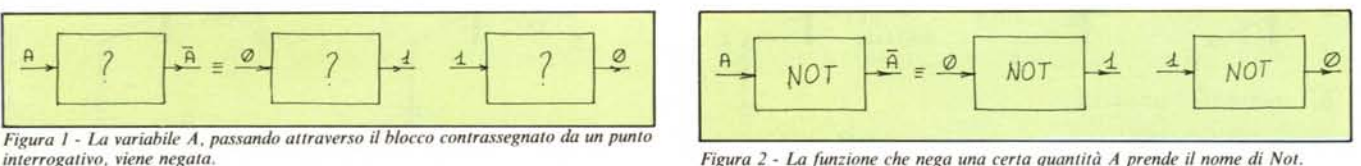

*interrogativo, viene negata. Figura* 2 - *La funzione che nega una certo quantità A prende il nome di Not.*

 $\varnothing$ ~~

con sopra stampigliato il numero 7404: l'integrato in questione è proprio uno di quelli (ce ne sono tanti) che realizza fisicamente l'operazione di negazione logica. Vediamo in che modo. Se ben ricordate, abbiamo detto che, elettricamente, è possibile interpretare la condizione binaria ''l'' come "presenza di tensione su un terminale di un dispositivo digitale (la tensione più consueta è +5 volt) mentre lo "O" binario è assimilabile all'assenza di tensione sullo stesso terminale. Nel primo caso diremo che quel particolare punto del circuito si trova a livello alto (H) mentre, nel secondo, diremo che si trova a livello basso (L). Da questo momento quindi, quando parleremo di "livello alto", intenderemo una tensione positiva di 5 volt. Vediamo cosa significa, fisicamente, l'operazione di negazione binaria. Facciamo riferimento alla figura 4. Qui vediamo la solita scatola che,

c.

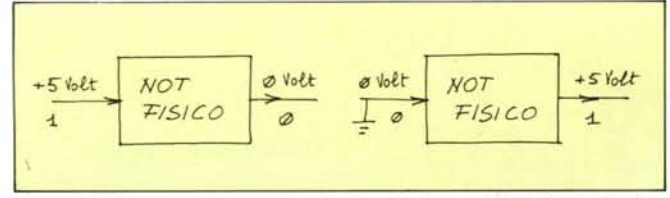

*Figura* **<sup>4</sup> -** *Fisicamellfe, negare una" tensione" equivale a traslarla da* **<sup>5</sup>** *volt a* **<sup>O</sup>** *volt 0, viceversa, da O volt a* **5** *volt.*

A questo punto vogliamo sottoporvi una prima importante relazione, tra l'altro abbastanza immediata, che deriva dall'uso dell'operatore Not. *"Negando due volte una variabile binaria.* si *ottiene il valore di partenza*". In altre parole (figura 3), se partiamo da "l", "l negato" dà come risultato "O" che, negato ancora una volta, restituisce I.

## **La pratica**

**TI transistor**

interruttore.

Vediamo ora di dare alla nozione di negazione di una variabile binaria un significato più concreto, cioè vediamo come un'operazione nata come astratta possa essere resa reale fisicamente.

Avete mai dato un'occhiata ad una scheda componenti di un circuito elettronico? Certamente si e, se non altro, avrete visto le illustrazioni di qualche rivista (ad esempio la nostra) che mostrano, una scheda componenti di un computer. Su di essa avrete osservato quei dispositivi neri con tanti piedini: essi prendono il nome di "circuiti integrati" o, più semplicemente "integrati" (vedi foto pubblicata qui a fianco). Non è inconsueto che tra questi ne troviate uno

Non è questa la sede in cui spiegare il funzionamento di un transistor, le sue funzioni e le sue caratteristiche fisiche. Ci limiteremo solo a qualche cenno sul suo comportamento in un circuito che ci interessa da vicino. Il transistor lo trovate, in un circuito elettronico, racchiuso in un piccolo contenitore metallico o plastico da cui fuoriescono tre terminali che prendono il nome di Emettitore, Base e Collettore. I transistor sono costruiti utilizzando dei materiali particolari chiamati "semiconduttori" e possono essere di due tipi, PNP ed NPN, a seconda della disposizione interna dei semiconduttori impiegati. Nell'applicazione che vi proponiamo, un transistor NPN viene usato, in un certo senso, come

Per prima cosa, osservate nella figura a) il

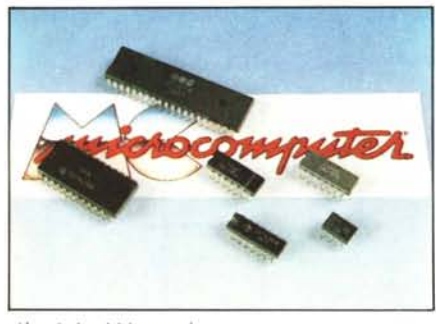

*Alcuni circuiti integrati.*

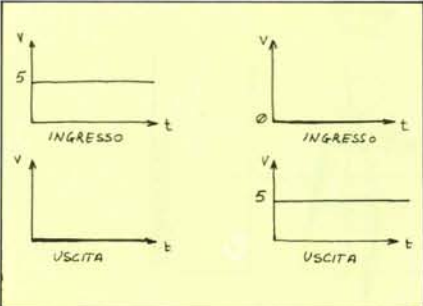

*Figura* **6 -** *1/ rapporto ingresso-uscita di un inverti/ore visto graficamente.*

simbolo grafico del transistor e nella b) lo schema circuitale impiegato. Il funzionamento, dal punto di vista che ci riguarda è il seguente: normalmente, osservando la figura c), se sul punto I non viene applicata una tensione positiva, cioè la base si trova a livello "O", la corrente non riesce a passare dal collettore all'emettitore che si comportano come un interruttore aperto, quindi è come se il punto U fosse collegato direttamente ai 5 volt tramite il resistore R2, usato solo come limitatore di corrente. Di conseguenza, tra U e massa misureremo una tensione di 5 volt. Quindi, una condizione "l" su U (5 volt), rispecchia una condizione "O" sull'ingresso I: il livello dell'uscita è stato invertito rispetto a quello dell'ingresso.

Se invece poniamo una tensione positiva su

**I,** allora è come se la giunzione collettoreemettitore si chiudesse e la corrente potesse fluire dal punto a potenziale più alto (5 volt) a quello a potenziale più basso tramite il resistore limitatore R2 e la giunzione "chiusa". In tali condizioni (figura d), il punto U risulta praticamente collegato a massa, quindi tra questo e massa non potremo rilevare nessuna tensione: è a livello basso. Anche in questo caso è facile osservare l'inversione dell'uscita rispetto all'ingresso. Se non fosse presente la resistenza R2, nel transistor scorrerebbe una corrente talmente alta che potrebbe metterlo fuori uso. Inoltre anche se il segnale applicato sulla base può fornire una debole corrente, essa, in uscita, può essere amplificata perché prelevata, tramite U, dall'alimentazione e non più dal punto d'ingresso.

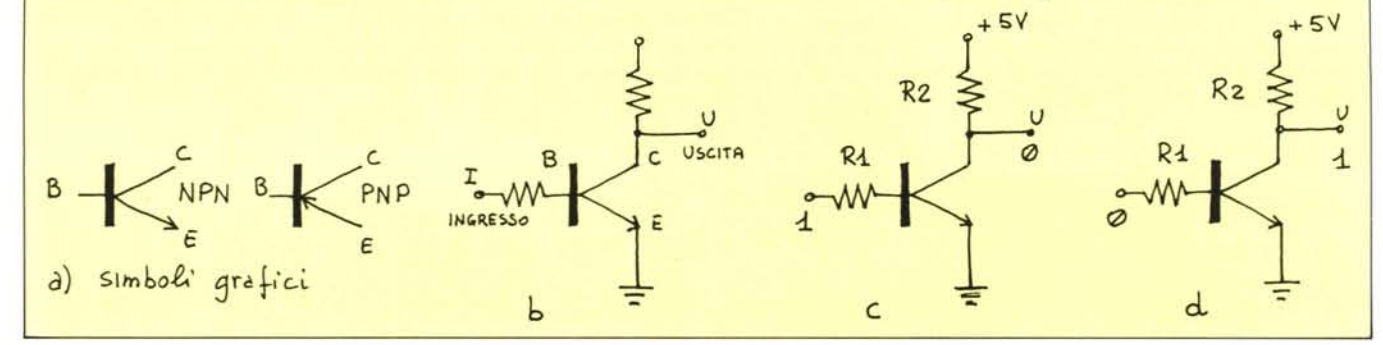

*Figura* **5 -** *L'operazione di negazione è svolta fisicamente da* **Wl** *elemento chiamato Inverter il cui simbolo grafica è riportalo nella sezione aJ.*

b

a) simbolo grafico

questa volta, effettua il "Not fisico" della variabile binaria "tensione": in pratica una tensione, "passando" *(n.b. passando non è il termine esatto ma rende !'idea intuitivamente)* dall'ingresso all'uscita di tale dispositivo, "inverte" il suo stato nel senso che, se poniamo 5 volt sull'ingresso, in u-

### 88 MCmicrocomputer n. 40 - aprile 1985

*MCmicrojocile*

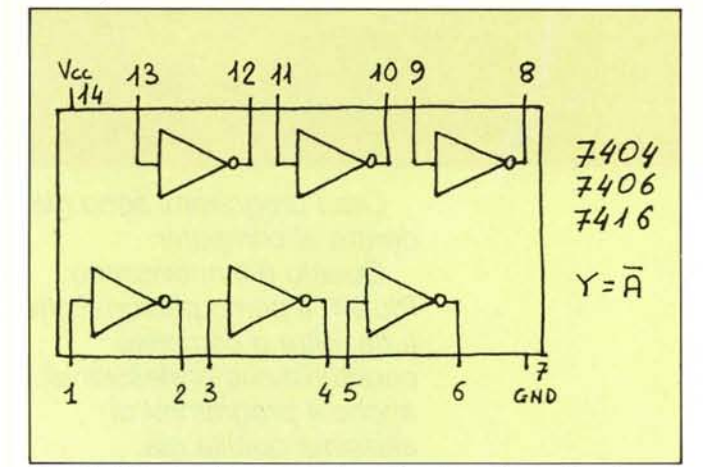

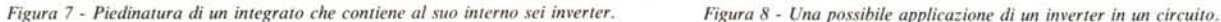

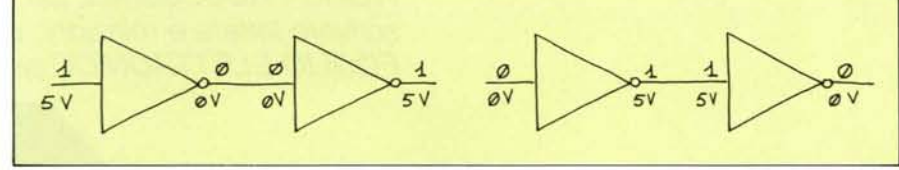

*Figura* 9 - *Doppia negazione realizzata fisicamente con due inverter.*

scita non rileveremo nessuna tensione mentre, se in ingresso porremo la tensione di O volt (terminale collegato a massa), in uscita potremo misurare una tensione di 5 volt. Come questo possa avvenire non è argomento di questo articolo: ciò che ci interessa mostrarvi in questa sede sono alcuni rapporti di causa-effetto legati alle variabili binarie. Comunque, chi vuoi vedere un esempio più concreto, dia un'occhiata al riquadro di pagina 88 dove è spiegato come si può ottenere l'elemento illustrato utilizzando un transistor.

L'elemento fisico che svolge tale funzione prende il nome di "Inverter"; il suo simbolo grafico è rappresentato da un triangolino con l'ingresso su uno dei lati e l'uscita sul vertice opposto, contrassegnato da un pallino (figura 5). In figura 6 riportiamo invece la rappresentazione gra-

fica dello stato elettrico dell'ingresso e dell'uscita nelle due situazioni indicate nella figura 5. Tali grafici prendono il nome di diagrammi temporali e su di essi, vista l'oggettiva semplicità d'interpretazione, riteniamo superflua un 'ulteriore spiegazione.

 $\angle$ 

AZ

## Come usare gli Inverter

1

 $A<sub>1</sub>$ 

*JL ~(}O* :>TArO *NO'* ESSERE Ø *o* 1

**TERMINAZIONE** 

L'integrato di cui abbiamo parlato pocanzi, il 7404, è uno dei tanti che contengono alloro interno un certo numero di quei dispositivi chiamati Inverter, sei per la precisione. La schematizzazione dell'integrato, cosÌ come può apparire sui testi specializzati, la riportiamo in figura 7. Dei quattordici piedini di cui è composto il 7404, due sono utilizzati per alimentare l'integra-

## Una sonda logica

Qui definiremo alcuni elementi fondamentali e l'applicazione di uno degli inverter contenuti nell'integrato 7406 come buffer.

RESISTORE - È un elemento (a) che, impiegato in serie in un circuito elettrico, serve per limitare la corrente che scorre in esso. Maggiore è il valore del resistore, minore è la corrente che (a parità di tensione) può fluire nel circuito. Se R è il valore del resistore (in

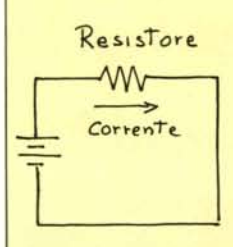

a

ohm) e Y è la tensione ai suoi capi (in volt), la corrente (in ampere) che scorre in esso è data dalla relazione.

#### $I = V/R$

01000 - Un diodo (b) è un elemento a semiconduttore che permette alla corrente di scorrere, attraverso esso, in una sola direzione, cioè dall'anodo verso il catodo. In altre parole, se colleghiamo un diodo con l'anodo rivolto verso la tensione positiva (c) ed il catodo verso massa (polarizzazione diretta), magari aggiungendo un resistore di limitazione in serie, si avrà un passaggio di corrente. Se invertiamo tale condizione (polarizzazione inversa) collegando l'anodo a massa (d) e il catodo alla tensione positiva, la corrente nel diodo può essere considerata nulla.

DIODO LED - È un diodo che, quando è polarizzato direttamente, cioè quando in esso scorre una corrente (10-20 milliampere) produce un'emissione di luce.

In base a queste nozioni, realizziamo una sonda logica. Un dispositivo del genere 'serve

per controllare la condizione logica (O o I) presente in un certo punto di un circuito. Potremmo pensare di collegare il punto da esaminare all'anodo di un Led, mentre l'altro capo del diodo verrebbe collegato a massa. In queste condizioni, quando sul punto sono presenti i 5 volt (1), il led sarebbe acceso mentre, in caso contrario, riamarrebbe spento.

Questo è però un modo non adatto a tutte le situazioni perché, in alcuni casi, la corrente preleva bile dal punto in esame non è sufficiente a produrre l'accensione del Led; inoltre, richiedendo dal punto più corrente di quella che esso può effettivamente fornire, si rischia di danneggiare il componente da cui proviene la linea che stiamo verificando.

Si può allora perfezionare il circuito ponendo tra il terminale da verificare e il Led un buffer che fornisce sempre la corrente necessaria utilizzandolo come nel circuito della figura e. Il resistore posto in serie al circuito serve a far scorrere nel led una corrente d'intensità tale da non danneggiarlo (circa 15 mA).

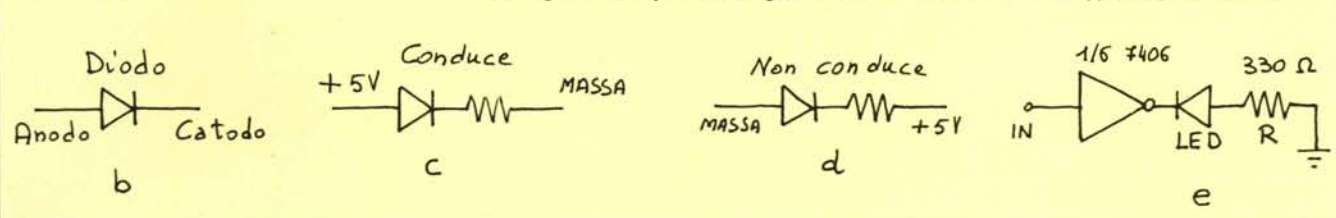

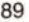

## *Lo straordinario*

.

**•**

**:**

to, in particolare, il Pin 7 va collegato a massa mentre il 14 viene collegato alla tensione di  $+5$  volt in corrente continua (Vcc). Su un lato della figura troviamo scritto: Y = A negato (la negazione di A li è indicata con un trattino sopra) che, se A è la variabile in ingresso e Y lo stato dell'uscita, sintetizza proprio la funzione svolta da ciascuno degli inverter componenti.

Diamo un'occhiata ad una delle possibili funzioni svolte da un invertitore in un circuito elettronico. Osserviamo la figura 8; in essa troviamo due dispositivi, contrassegnati rispettivamente con il numero I ed il numero 2, e una terminazione che proviene da qualche parte del circuito. Supponiamo che la linea in questione sia un'uscita digitale, quindi possa trovarsi, ad un certo istante, o a livello basso (O volt) o a livello alto (5 volt). Supponiamo inoltr che ciascuno dei dispositivi 1 e 2 venga reso attivo solo quando sui terminali A 1 e A2 sia presente la tensione di 5 volt. Bene. Se vogliamo, sfruttando le condizioni descritte, che, in funzione dello stato della linea, venga abilitato o l'uno o l'altro dei dispositivi, possiamo sfruttare lo schema proposto. In esso, è facile osservare che, quando la linea terminale è a 0 volt, su A1 trovere mo 5 volt e su A2 O volt: in queste condizioni, sarà abilitato solo il primo dispositivo; viceversa, se il terminale viene posto a 5 volt, verrà abilitato solo il secondo.

Usando un inverter, è semplice verificare la proprietà dell'operazione Not che abbiamo discusso poco fa e cioè che una certa quantità, negata due volte, riassume il suo valore originario. Al tal proposito si faccia riferimento alla figura 9 dove troviamo, in entrambi i disegni, due inverter collegat come si suoi dire, "in cascata", cioé l'uno di seguito all'altro. Dall'osservazione della figura è immediato verificare che la proprietà di cui stiamo parlando viene rispettata.

Esistono diversi tipi di inverter che, benché rispettino la stessa funzione logica, hanno delle caratteristiche elettriche diverse. È molto consueto trovare degli inverter, che possono fornire in uscita una corrente di un certo rilievo, intorno ai 40 milliampere, impiegati come "buffer invertenti", cioé come dispositivi che prelevano un segnale (binario) da un certo punto di un circuito e lo amplificano. In altre parole, se da un certo punto di un circuito non possono essere prelevati, ad esempio, più di 4-5 milliampere, prelevando tale corrente tramite un buffer, essa può essere amplificata e portata ad alcune decine di milliampere. Naturalmente, non si pensi che il buffer crei la corrente dal nulla perché questo è impossibile; diciamo solo che esso è un mezzo con il quale la corrente di cui si ha bisogno viene "rubata" da quella d'alimentazione.

Chi vuoi saperne di più, può ricavare qualche ulteriore nozione dando un'occhiata al riquadro proposto a pagina 89 in cui viene illustrato, per sommi capi, anche il funzionamento di un diodo.

•

Al prossimo mese.

#### **• ••••••••••** •• • • •• • • • • • • **: . .......... :.....** :  $\overline{\mathcal{C}}$ • **• •• .......... :** • **•••••** • • • • • • • • • • • • • • • • • • • • **•••••** • • • • •••••• **•••••**

*Ora i programmi sono già dentro al computer. Questo* è *il nuovissimo Plus/4. " primo personal che ti dà, oltre* a *complete caratteristiche professionali, anche* 4 *programmi di altissima qualità già incorporati: un programma di WORD PROCESSING, per scrivere lettere* e *relazioni; un FOGLIO ELETTRONICO per*

MORD PROCESSING

Cii commodore

## *COlfllflodore Plus/4* •

**:.... :....... ....: • ••• •• • · ..** <sup>~</sup> :~ . **• ••• •• •••• • ••••• ••••**

 $\mathbf{P} = \mathbf{P} \mathbf{P} \mathbf$  $\mathbf{P}^{\text{max}}_{\text{max}}$ **• ••**

*la pianificazione finanziaria; un DATABASE, per la creazione e gestione di archivi; un pacchetto di BUSINESS GRAPHICS, per visualizzare i tuoi dati sotto forma di diagrammi e istogrammi.*

**•• •• •** • • • • **......:.** • •

> *È facile: premi un tasto e puoi richiamare subito i programmi che vuoi, senza dover aspettare il tempo di*

*caricamento. Puoi anche usarli insieme, perchè sono integrati (e lo schermo è divisibile in* 4 *parti).*

**: .** • • • • • • • • • • • •

•

•

 $\bullet$   $\bullet$   $\bullet$   $\bullet$   $\bullet$ • • **....: : :.. • •• ••••• ••**  $c$  .  $c$  .  $r$  .  $r$  is  $r$  .  $r$  .  $r$  .  $r$  .  $r$  .  $r$  .  $r$  .  $r$  .  $r$  .  $r$  .  $r$  .  $r$  .  $r$  .  $r$  .  $r$  .  $r$  .  $r$  .  $r$  .  $r$  .  $r$  .  $r$  .  $r$  .  $r$  .  $r$  .  $r$  .  $r$  .  $r$  .  $r$  .  $r$  .  $r$  .  $r$  .  $r$  .  $r$  **• •• •• •• •••• •••• •••**

**: :** • • • • • • • • • • • • • • • •

**: :** •• • •• • **••• • • ••••**

> *Commodore Plus/4 è lo strumento ideale in campo finanziario e gestionale: per la scuola e per la professione.*

> *Puoi aggiungere tanti altri programmi e lo usi con facilità per risolvere un'infinità di complessi problemi.*

*E hai chiesto il prezzo? Straordinario (se pensi che i 4 programmi incorporati valgono da soli ben di più). Commodore Italiana S.p.A. tel. 021618321.*

**:.- .....**  $\mathbb{R}^n$ 

**: .....**

:

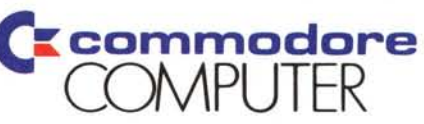

ETHOS

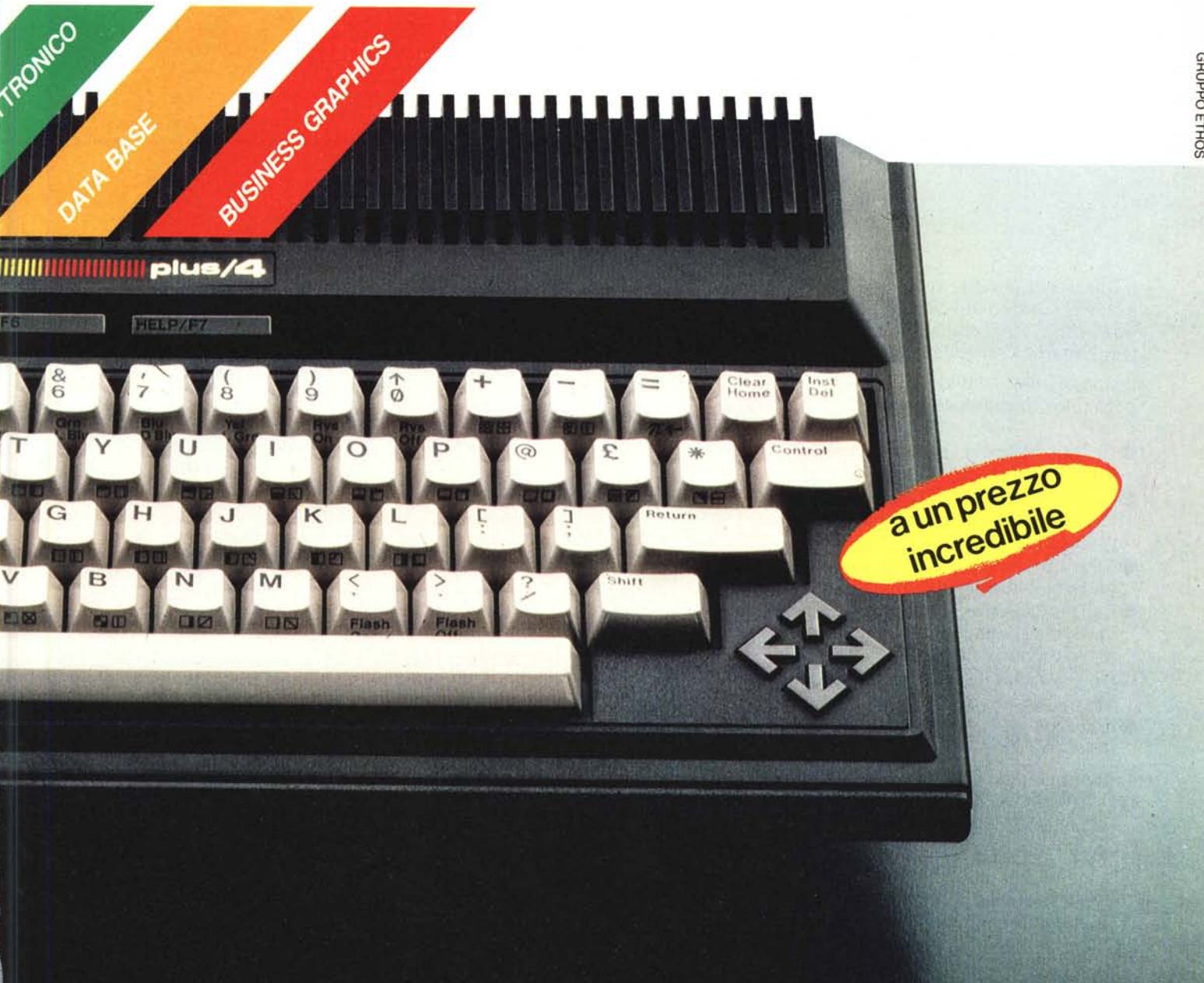

# **Finalmente dalla Xebec —**

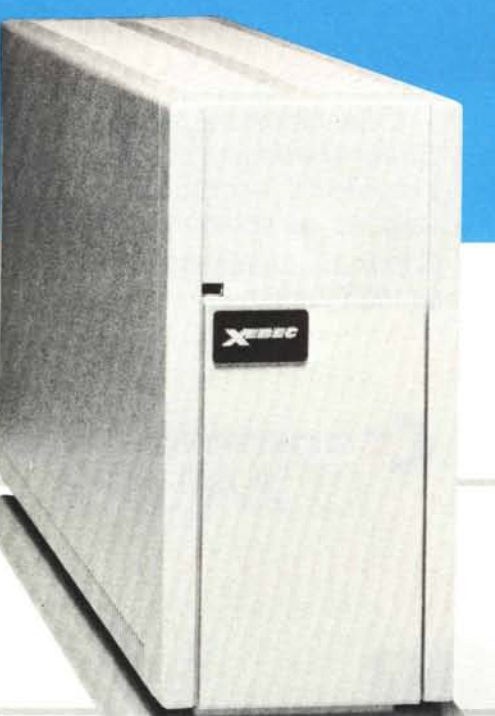

# la Memoria di Massa **Ultracompatta**

Il sottosistema a dischi Winchester 9710H non poteva essere creato che dalla Xebec, l'azienda ultra-innovativa che ha inventato il leggendario Controller 51410.

Il sottosistema 9710H, "slim" nella forma, è però ricco di avanzate prestazioni di sistema quali:

- **.10** Megabyte di capacità formattata in dimensioni molto ridotte.
- Connettori di I/O di tipo a vaschetta per facilitare sia la connessione singola che di più unità.
- .Rilevamento e correzione automatica degli errori per la massima integrità dei dati.
- .Raffreddamento per convezione naturale, massima silenziosità in ufficio in quanto privo di ventilatori.
- $\bullet$ Ampia scelta di adattatori SASI per i Mini/ Microcomputers più diffusi.
- .Piacevole nell'aspetto ed avanzato disegno industriale.

Tutte queste prestazione alleggeriscono il carico al Vostro pc, ma non appesantiscono il Vostro budget in quanto le grandi economie di scala ottenute dalla Xebec concorrono sensibilmente all'abbattimento dei costi, alla riduzione dei prezzi ed all'estensione della garanzia pari a un intero anno!

La firma "Xero D" della Xebec che compare su questa pagina è il marchio di qualità della società.

Il marchio identifica l'obiettivo aziendale di eliminare tutti i difetti di ogni programma e prodotto realizzati all'interno della Xebee.

Questo impegno costante verso la qualità unita ai continui e notevoli investimenti sia nei prodotti che nelle

tecnologie produttive, ha fatto guadagnare alla Xebec la sua posizione di fornitore primario di tecnologie avanzate per i sistemi microcomputerizzati.

Xebec International Via Cola di Rienzo, 149  $00192 - ROMA$ Tel: (06) 350201 Telex: 620114 FGS

Distributore: Tre Più srl Via Asmara 58 - 00199 Roma Te!. 06/8394458 - 8395766 Tlx. 616130

71JeZero *Deleel ConJpany*

**Juil**